## МУНИЦИПАЛЬНОЕ БЮДЖЕТНОЕ ОБЩЕОБРАЗОВАТЕЛЬНОЕ УЧРЕЖДЕНИЕ «СРЕДНЯЯ ОБЩЕОБРАЗОВАТЕЛЬНАЯ ШКОЛА №6 ГОРОДСКОГО ОКРУГА «ГОРОД ДАГЕСТАНСКИЕ ОГНИ»

«25 » 11 2020 г. 368670 РД г. Дагестанские Огни ул.М.Горького

Nº 134 тел 89604071445

E-mail sosh6 .- ogni@mail.ru

План

## мероприятий посвященный 100-летию образования ДАССР МБОУ «СОШ №6»

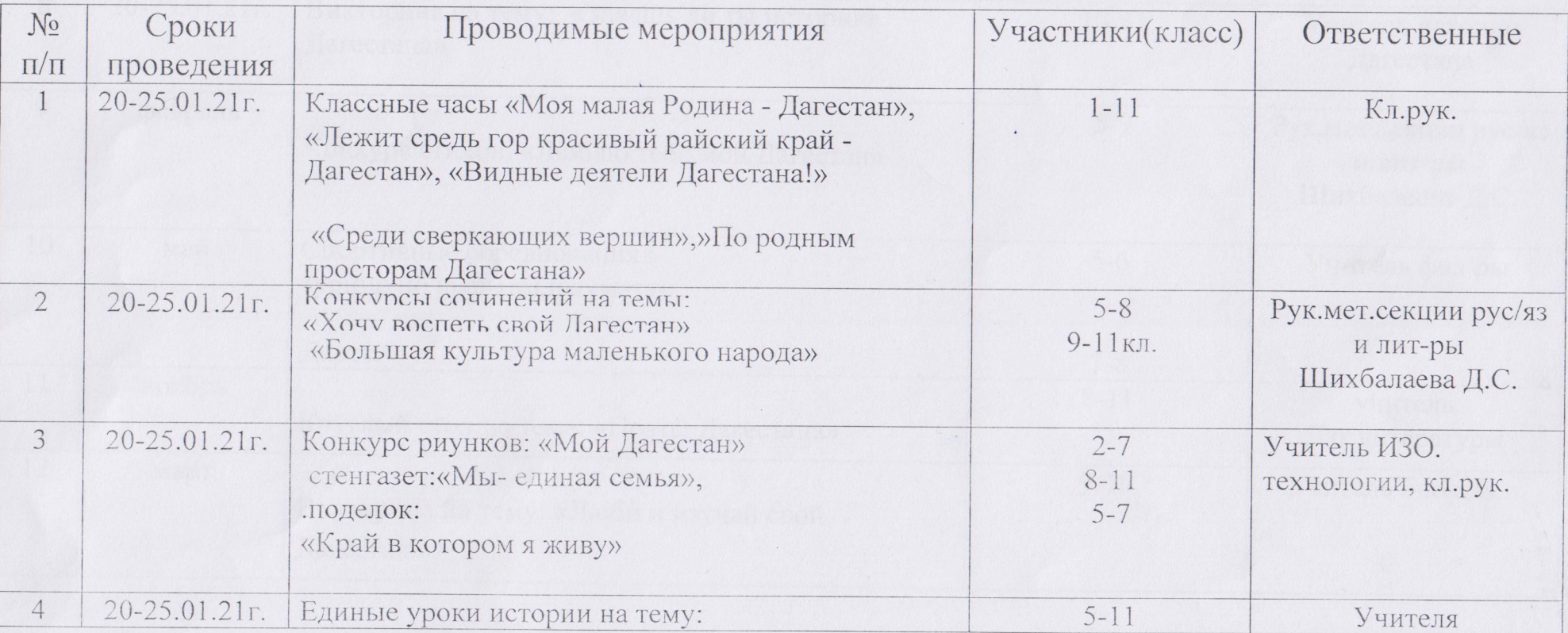

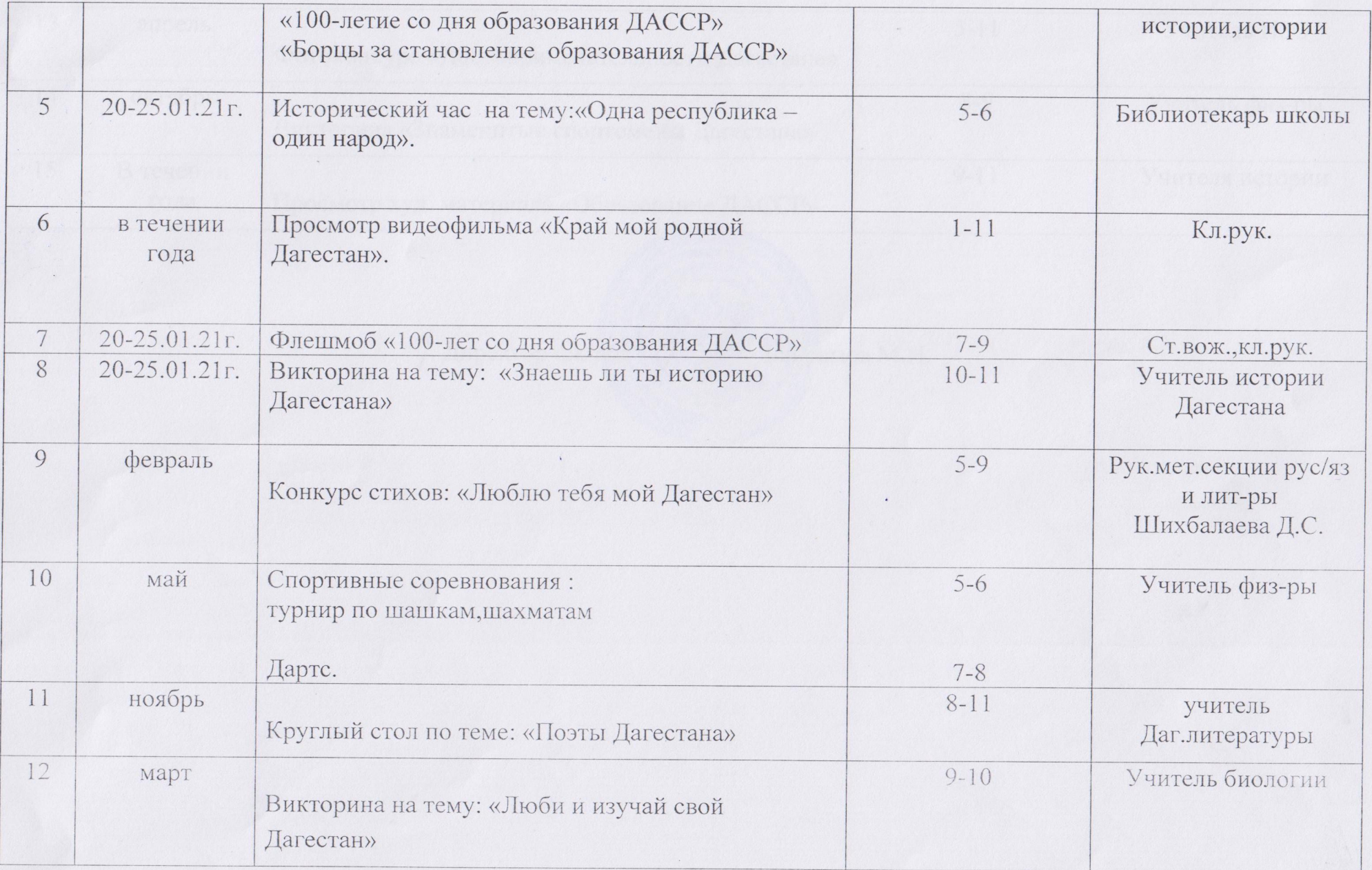

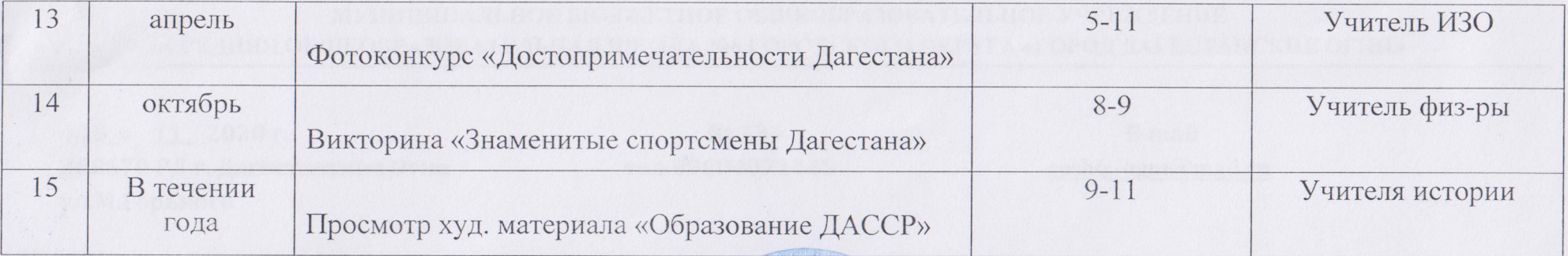

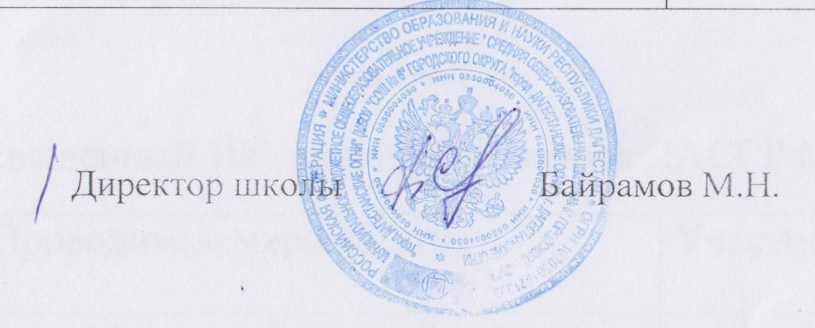

 $\gamma$